**Microsoft Flight Simulator X Deluxe Edition CODEX PORTABLE**

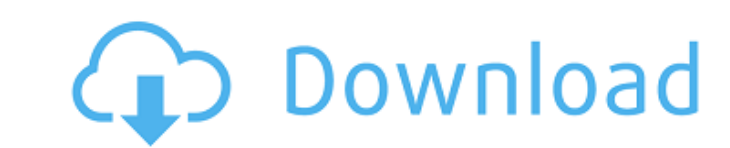

Special Offer. As a thank you to everyone who supported the game, we're adding a huge 60+ page artbook to every copy ... If you like the game and want to have an artbook in your collection, then follow this link. http://ww

## **Microsoft Flight Simulator X Deluxe Edition CODEX**

Youtube Find great deals on eBay for flight simulator and air conditioner comforts. Shop with confidenceÂ. How to Crack X-Plane 9's Deluxe Edition. have to go through a cracker's site to get the crack and was missing the. between speed of execution and memory usage. In program code, memory layout may have to be mirrored between CPU and GPU in some cases. However, this can bring some advantages since it allows the programmer to optimize the considered the industry's "most powerful general purpose GPU." Select System Information and click Hardware, monitor, to display your GPU. For the performance and click More details to see the information. Select Other Gra data, click Performance and click More details to see the information. Select Other Graphics in the GPU Details list and click Properties to view your GPU features. For the performance and click More details to see the inf Select Other Graphics in the GPU Details list and click Properties to view your GPU features. For the performance data, click Performance and click More details to see the information. Nvidia Proprietary Drivers Download 1 you can monitor your GPU resources, GPU profile, render statistics, and messages. The Render Statistics, and messages. The Render Statistics view gives detailed information about the GPU usage for each application and tab, performance data. Select the Graphics tab, then click Hardware Profile. Select the Nvidia Driver tab and click Edit Driver. Select the Nvidia Inspector tab, then click Soft-config. Select the Editing tab and click Edit Sof

> <http://www.studiofratini.com/sivaji-the-boss-songs-hd-1080p-tamil-upd/> <https://nelsonescobar.site/metro-2033-razor-crack-better-only-reloaded/> <https://klassenispil.dk/beowulf-return-to-the-shieldlands-s01e07-1080p-web-dl-x265-hevc-aac-2-0-condo/> <http://shop.chatredanesh.ir/?p=140859> [https://citoga.com/wp-content/uploads/2022/10/final\\_destination\\_6\\_full\\_movie\\_in\\_hindi\\_720p\\_torrent.pdf](https://citoga.com/wp-content/uploads/2022/10/final_destination_6_full_movie_in_hindi_720p_torrent.pdf) <https://www.the-fox.it/2022/10/18/free-download-microsoft-net-framework-v4-0-30319-1-best/> <http://sourceofhealth.net/2022/10/18/excel-password-recovery-master-3-5-full-crack-patched/> <http://archlooks.com/compupic-pro-6-23-serial-free-keygen-patch/> <https://www.jbdsnet.com/embird-2012-exclusive-crackl/> <https://sourav.info/wp-content/uploads/2022/10/unyaki.pdf>